## Yansı Alma

## **İçindekiler**

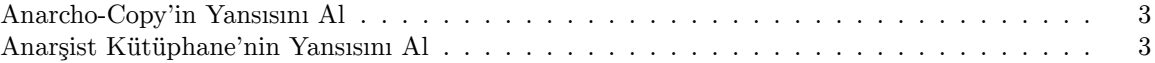

## <span id="page-2-0"></span>**Anarcho-Copy'in Yansısını Al**

[Anarcho-Copy](https://anarcho-copy.org) üzerinde sunulan dosyaları indirmek için aşağıdaki kodu çalıştır:

wget -q -O - https://anarcho-copy.org/mirror.txt | wget -x -N -q -i -

HTTPS yerine HTTP bağlantısı kullanmak için bunu kullan:

```
wget -q -O - http://anarcho-copy.org/mirror.txt | sed 's%https://%http://%g' | wget -x -N -q -i -
```
İlgili içerik web üzerinde sunulacağı zaman **en üst dizinde** barındırılmalıdır. Örneğin:

python3 -m http.server -d ./anarcho-copy.org

## <span id="page-2-1"></span>**Anarşist Kütüphane'nin Yansısını Al**

[Anarşist Kütüphane](https://tr.anarchistlibraries.net) üzerinde sunulan metinleri indirmek için aşağıdaki kodu çalıştır:

```
wget -q -O - https://tr.anarchistlibraries.net/mirror.txt | wget -x -N -q -i -
```
Anarcho-Copy Wiki

Yansı Alma

**wiki.anarcho-copy.org**